### **HƯỚNG DẪN LƯU TRỮ VÀ CHIA SẺ DỮ LIỆU (GOOGLE DRIVE)**

Trường Đại học Mở TP.HCM Ban nghiên cứu phát triển đào tạo từ xa

### BU'ỐC 1: ĐĂNG NHẬP VÀO TÀI KHOẢN EMAIL CỦA MÌNH

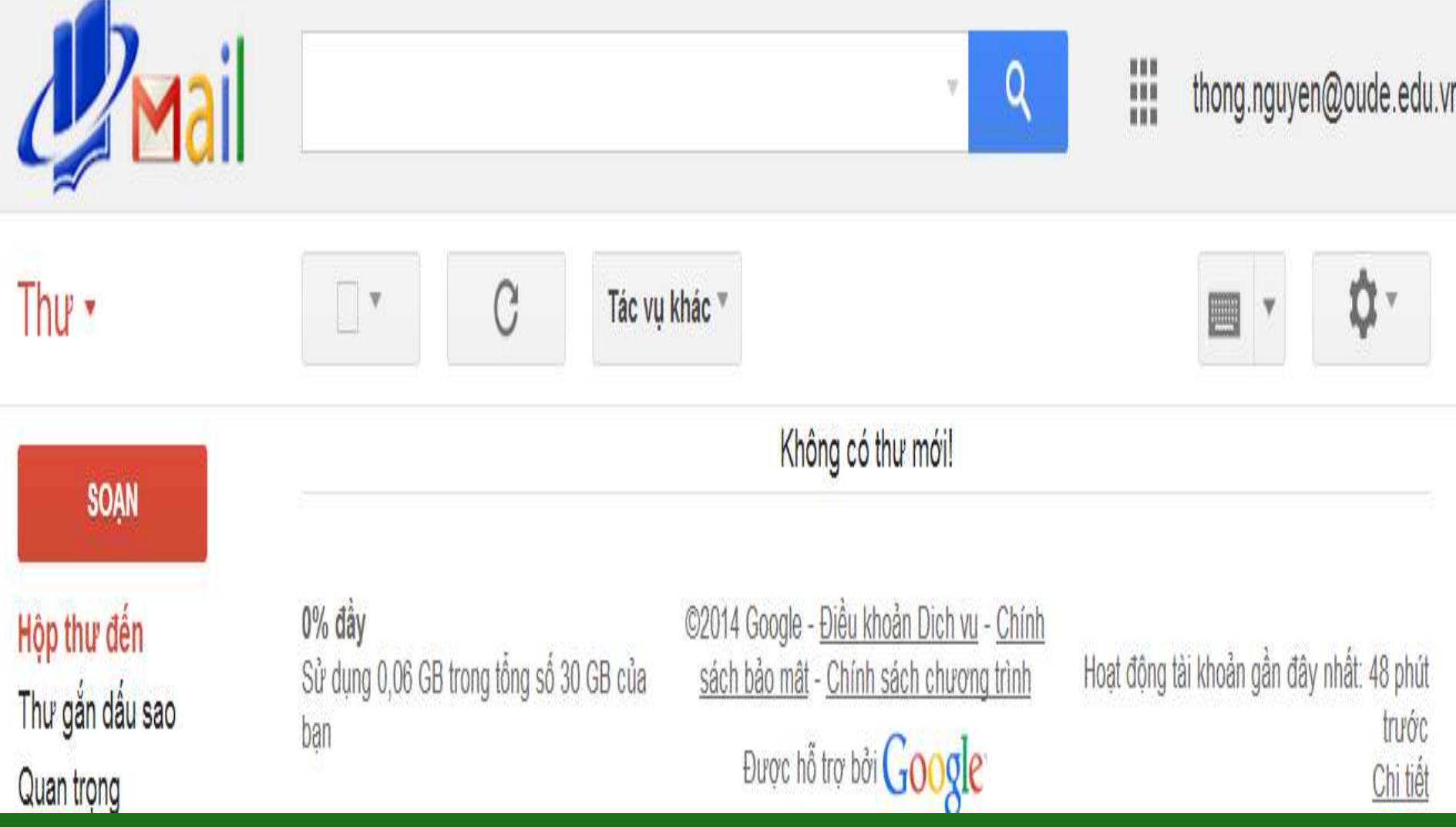

### BUỐC 2: LỰA CHỌN CHỨC NĂNG DRIVE

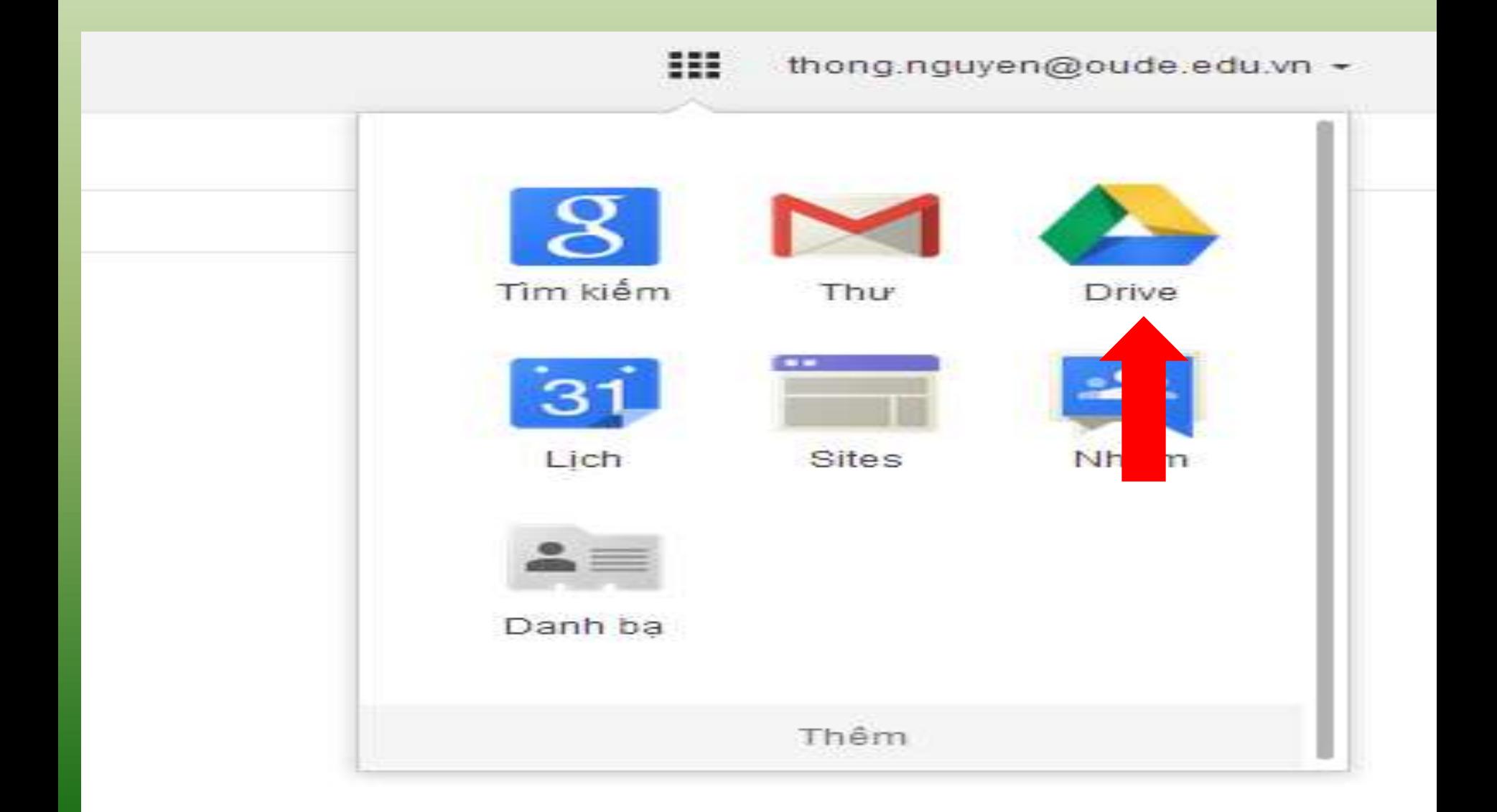

## GIAO DIỆN SỬ DỤNG

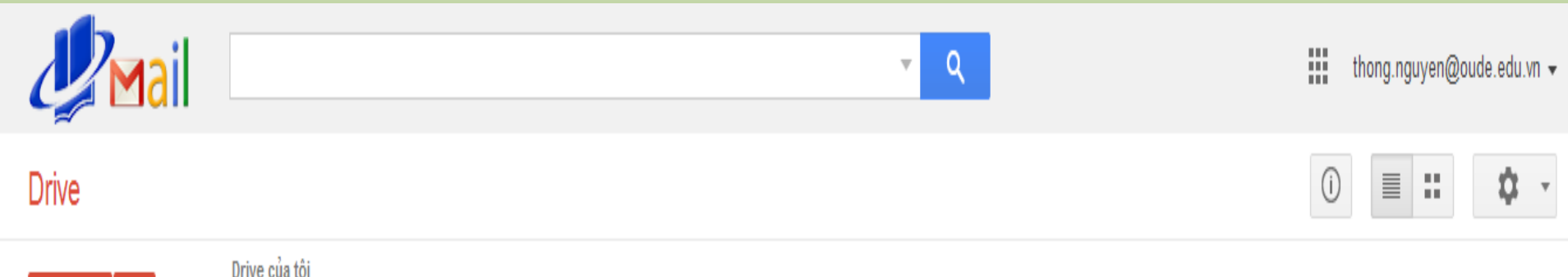

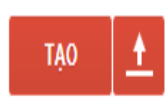

▶ Drive của tôi

Được chia sẻ với tôi Được gắn dấu sao

Gần đây

Thủng rác

### Thêm -

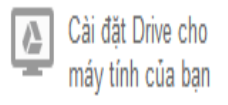

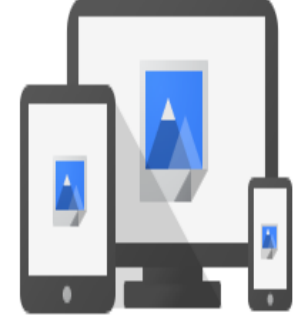

Google Drive cho phép bạn truy cập tất cả tệp của bạn từ mọi điện thoại thông minh, máy tính bảng hoặc máy tính.

Thêm tệp của bạn ngay bây giờ bằng cách sử dụng nút tải lên màu đỏ.

# 1.LUU TRŨ DŨ LIỆU

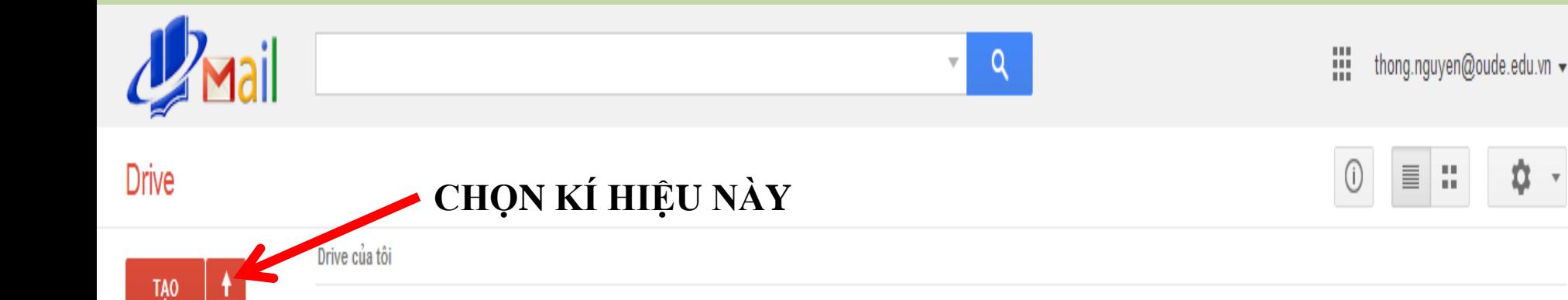

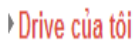

Được chia sẻ với tôi

Được gắn dấu sao

Gần đây

Thủng rác

#### Thêm -

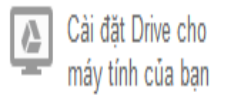

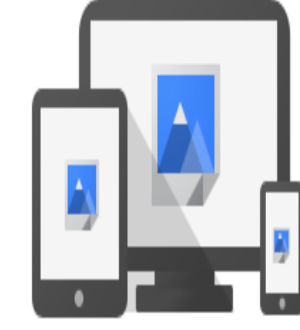

Google Drive cho phép bạn truy cập tất cả tệp của bạn từ mọi điện thoại thông minh, máy tính bảng hoặc máy tính.

₿

읖

Thêm tệp của bạn ngay bây giờ bằng cách sử dụng nút tài lên màu đỏ.

## **1.LƯU TRỮ DỮ LIỆU**

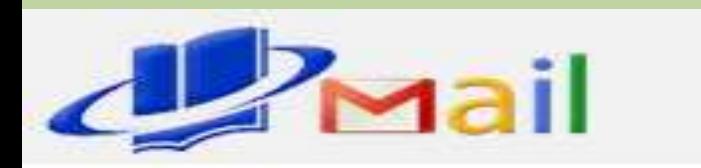

### **Drive**

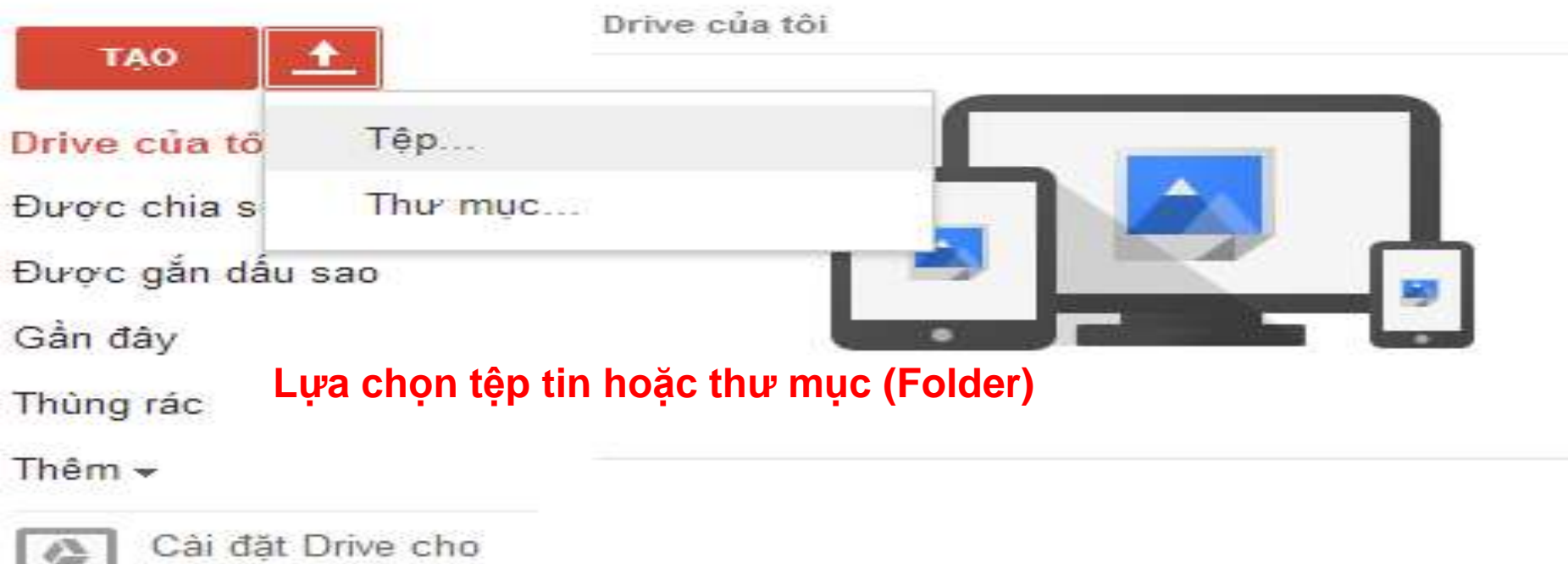

máy tính của bạn

## 1.LUU TRŨ DŨ LIỆU

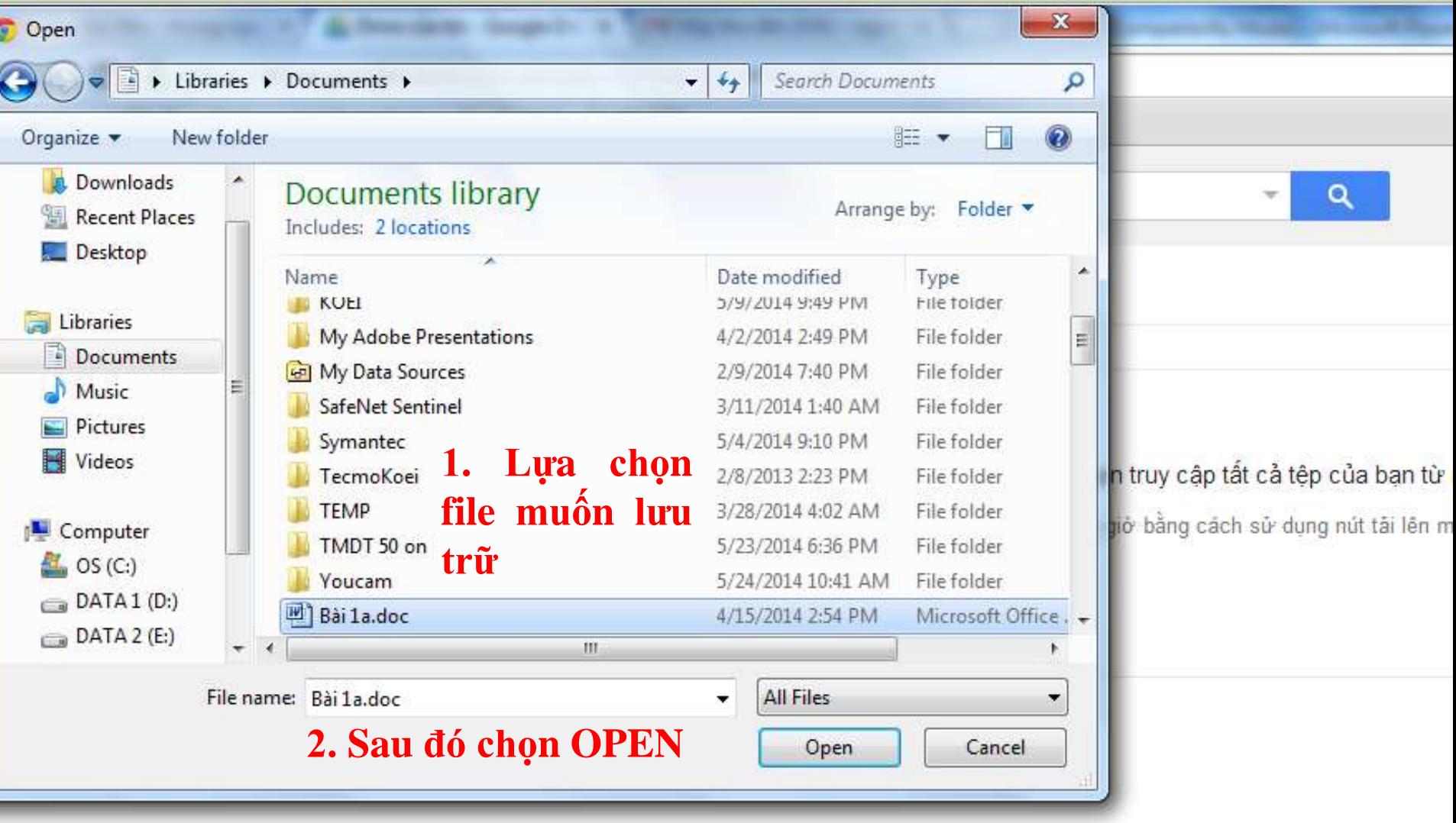

## **1.LƯU TRỮ DỮ LIỆU**

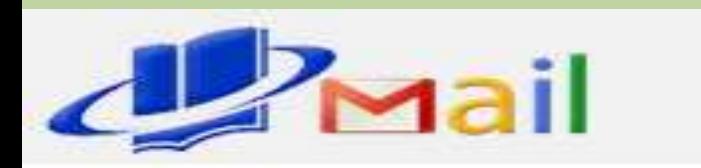

### **Drive**

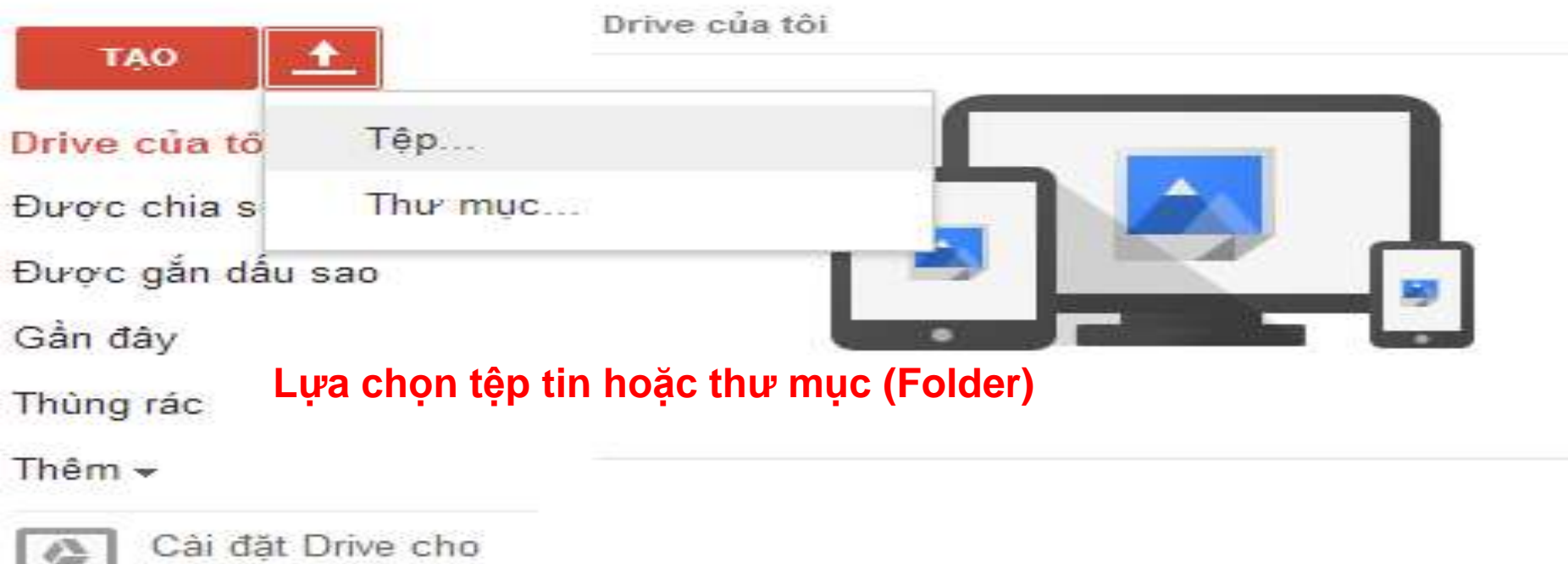

máy tính của bạn

# 1.LUU TRŨ DŨ LIỆU

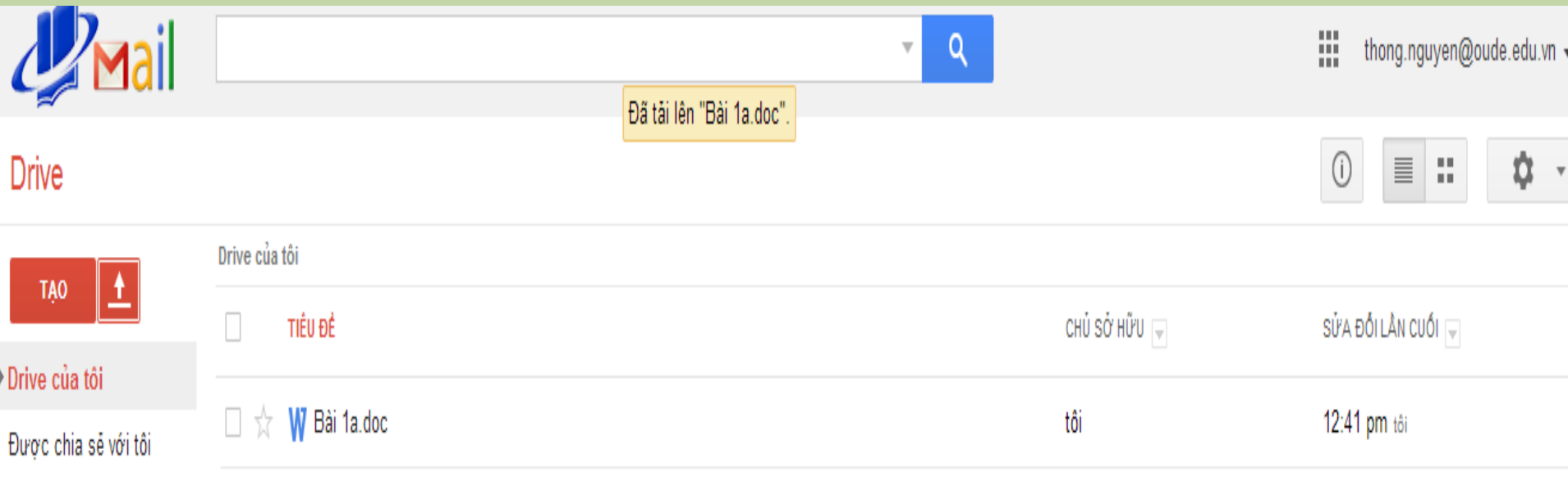

Được gắn dấu sao

Gần đây

Thùng rác

Thêm  $\star$ 

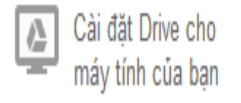

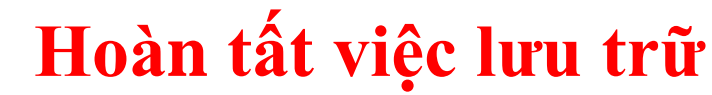

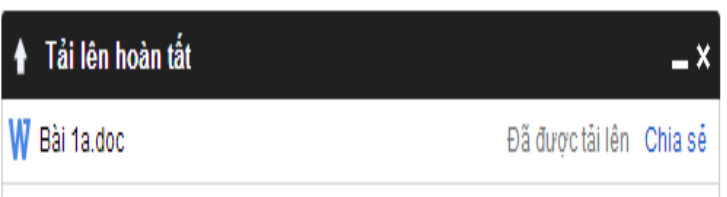

## 2. CHIA SĚ DŨ LIỆU

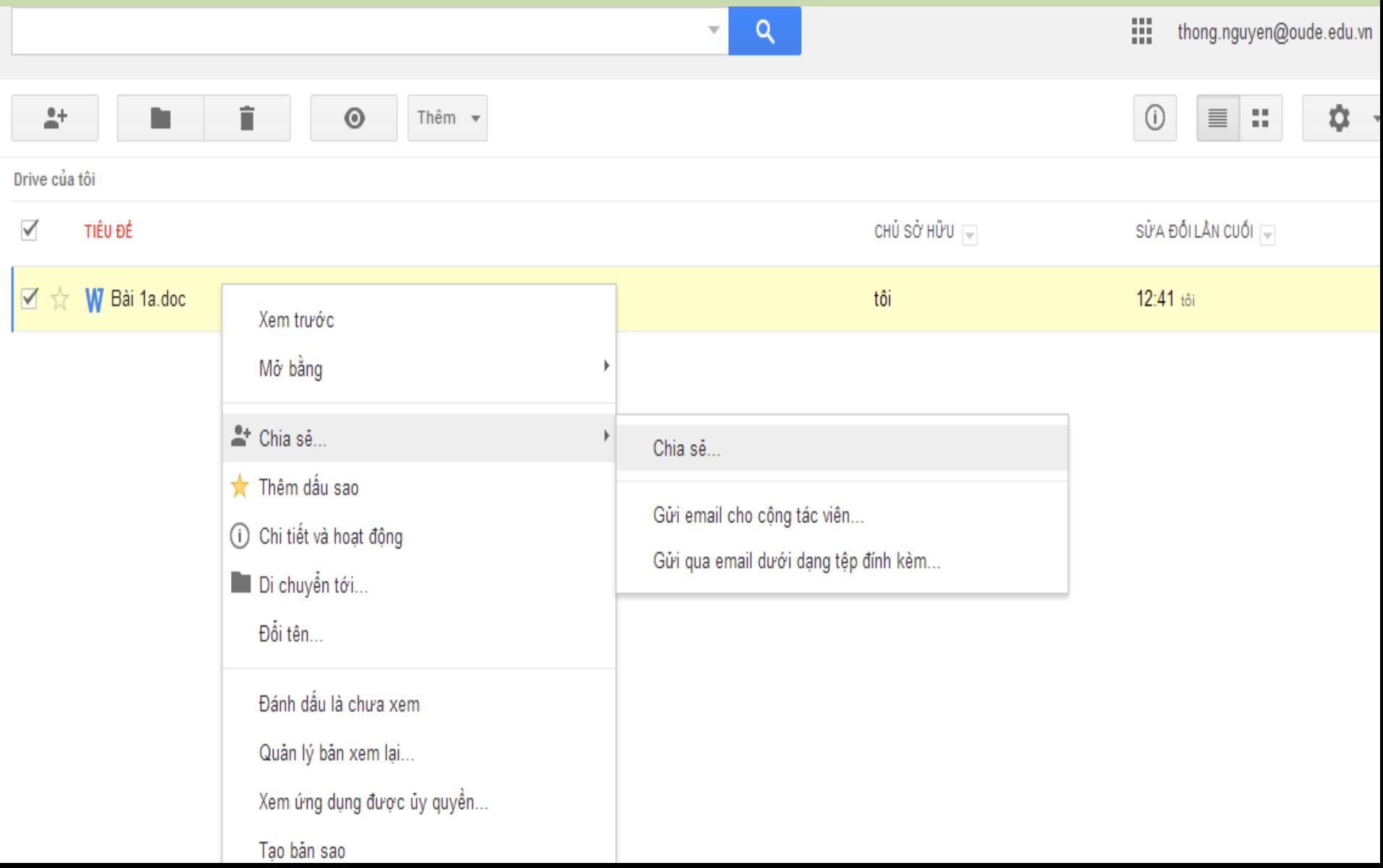

## **2.CHIA SẺ DỮ LIỆU**

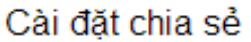

 $\mathcal{L}^+$ 

Drive của tôi

TIÊU ĐỀ

**M** ☆ W Bài 1a.doc

 $\checkmark$ 

**COL** 

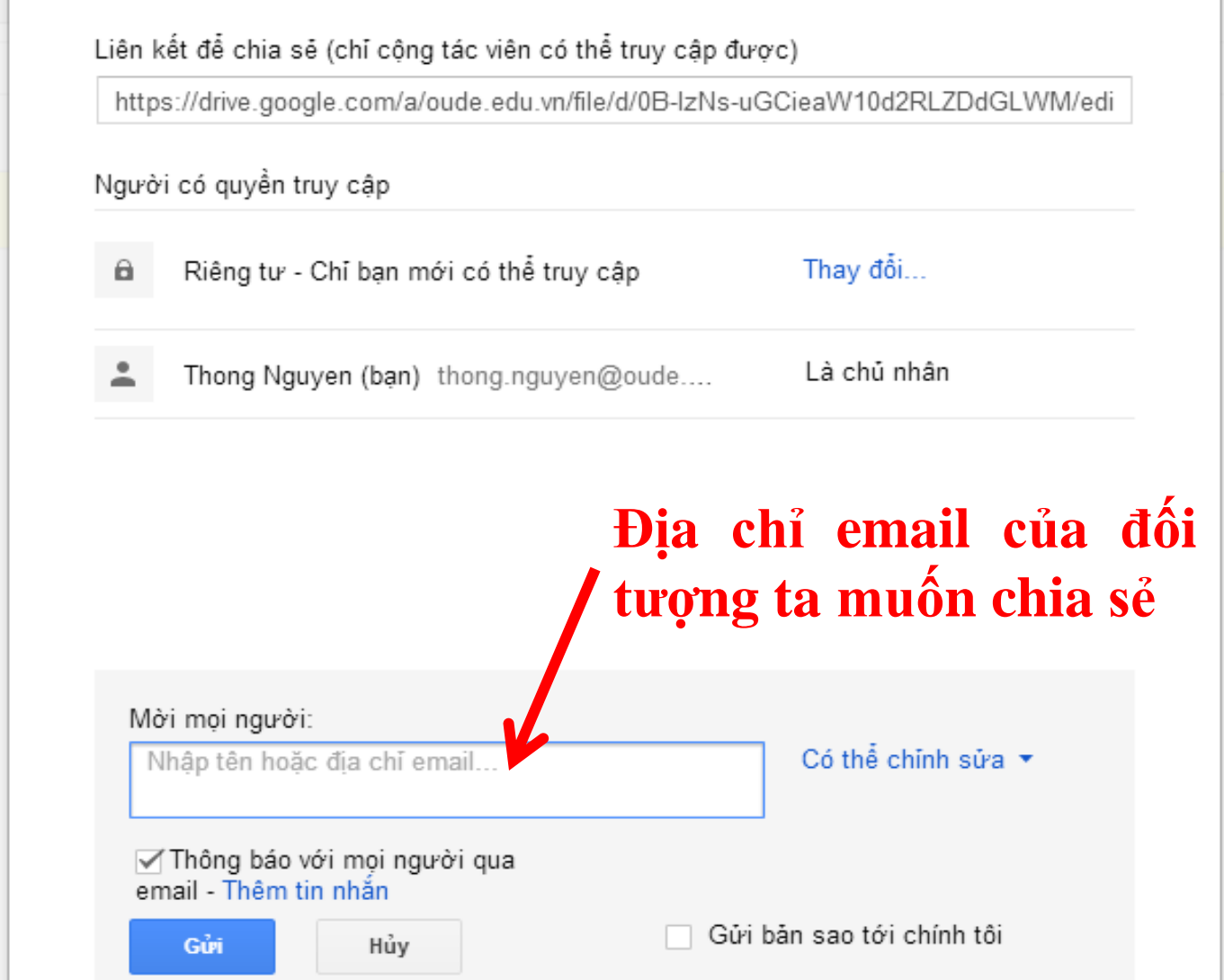

## 2.CHIA SĚ DŨ LIÊU

#### Cài đặt chia sẻ

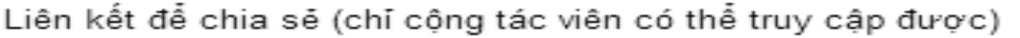

https://drive.google.com/a/oude.edu.vn/file/d/0B-lzNs-uGCieaW10d2RLZDdGLWM/edi

#### Người có quyền truy cập

- Riêng tư Chỉ ban mới có thể truy cập а.
- Thay đổi...
- Thong Nguyen (ban) thong.nguyen@oude....

Là chủ nhân

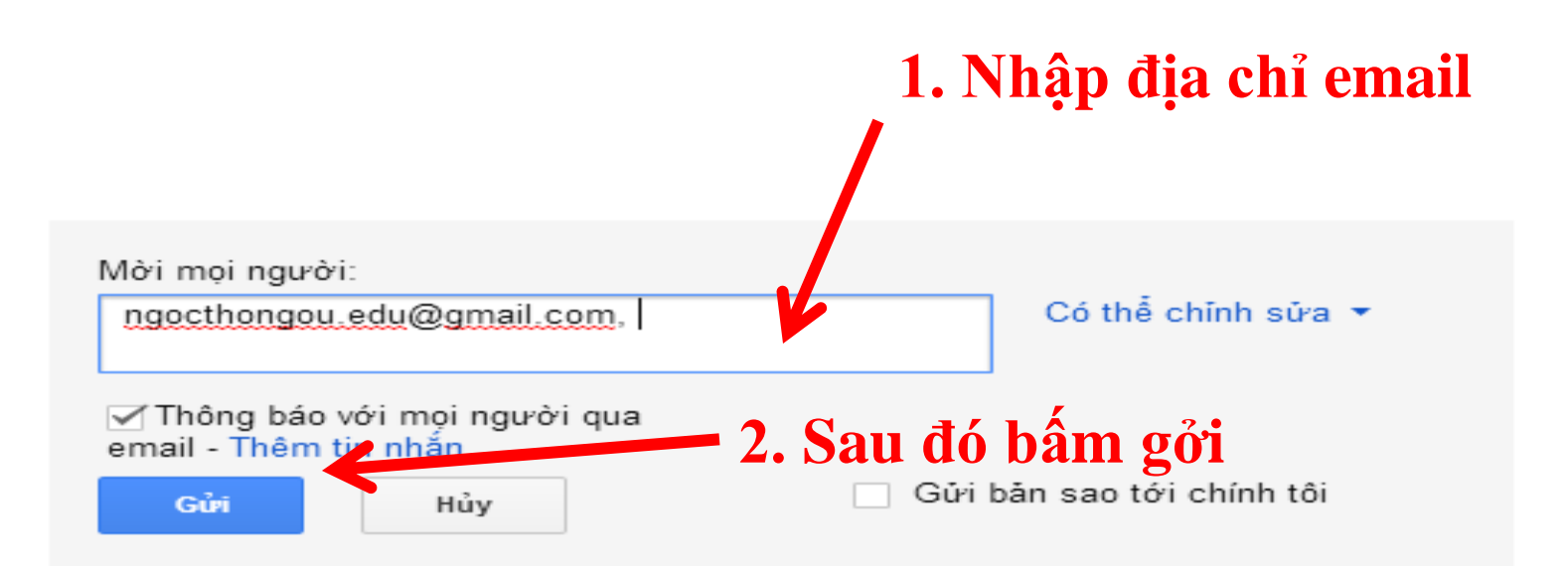

## 2.CHIA SĚ DŨ LIÊU

#### Cài đặt chia sẻ

Liên kết để chia sẽ (chỉ công tác viên có thể truy câp được)

https://drive.google.com/a/oude.edu.vn/file/d/0B-lzNs-uGCieaW10d2RLZDdGLWM/edi

#### Người có quyền truy câp

- - Những người nhất định có thể truy cập
- Thay đổi...
- Là chủ nhân Thong Nguyen (ban) thong.nguyen@oude....
- Có thể chỉnh sửa  $\star$ Thông Nguyễn Ngọc ngocthongou.edu@g...  $\times$

#### Mời mọi người:

Nhập tên hoặc địa chỉ email...

Người chỉnh sửa sẽ được phép thêm người và thay đổi quyền. [Thay đổi]

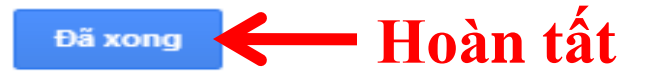

### XIN CHÂN THÀNH CẢM ƠN **CÁC BẠN ĐÃ QUAN TÂM THEO DÕI**

Trường Đại học Mở TP.HCM Ban nghiên cứu phát triển đào tạo từ xa